# **horizon-backports - Task - Tâche #1571**

## **sshfs + openssh**

10/08/2011 06:42 - Eric Seigne

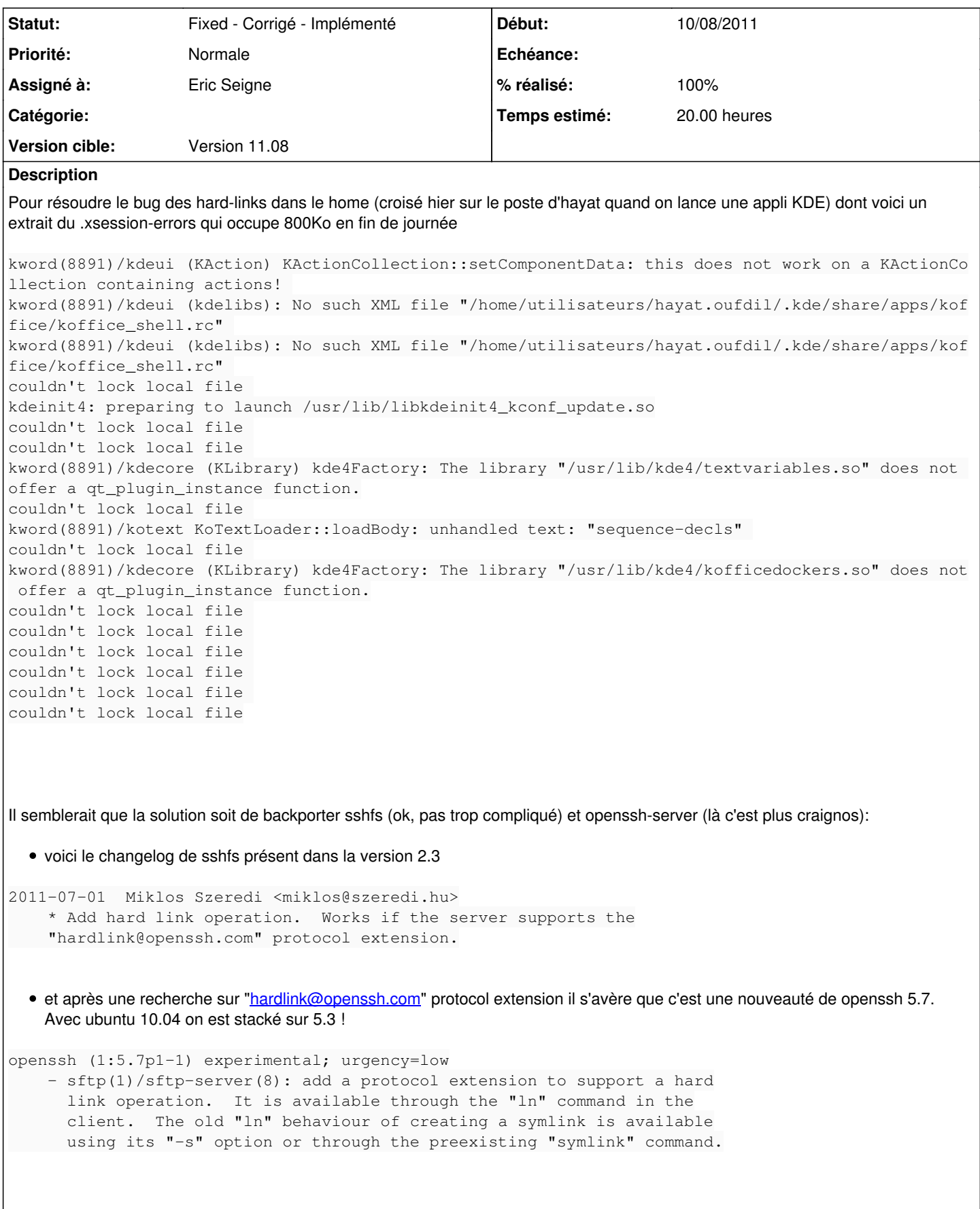

Le hic avec openssh c'est que si on le backporte il faudra suivre les alertes sécurité sur ce point et que beaucoup (trop) de choses

sont liées à ssh pour risquer la moindre faille et/ou le moindre problème.

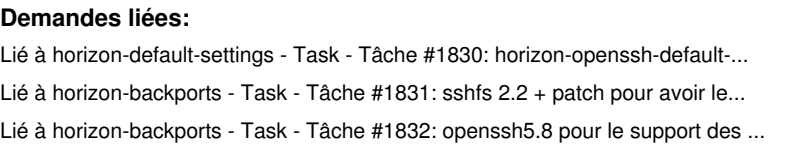

**Fixed - Corrigé 93/12/2011** enté **Fixed - Corrigé 03/12/20114nté** 

**Fixed - Corrigé 03/12/2011** enté

## **Historique**

#### **#1 - 13/08/2011 23:47 - Eric Seigne**

*- % réalisé changé de 0 à 20*

Soirée noire, 5 heures pour ... n'avoir absolument aucun résultat :(

- paquet spécial openssh serveur qui s'installe dans /opt et n'écrase pas le openssh-server normal ... quelle bonne idée j'ai eu là, vu qu'au final ça ne marche pas je n'ai rien cassé
- paquet super spécial de sshfs, j'ai passé 4 heures à le débugguer pour au final tomber sur l'appel de la fonction fuse\_loop\_mt ou fuse\_loop qu'il faudrait debugguer pour essayer de comprendre pourquoi il arrive à monter les partages en sshfs mais pourquoi aussi au bout d'un timeout il plante ... et surtout pourquoi il ne rends pas la main

j'ai pas trop la pêche pour tout détailler plus que ça, j'espère que demain sera plus positive pour ce bug

## **#2 - 14/08/2011 20:10 - Eric Seigne**

Je pense avoir tout essayé, 4 heures de plus pour des clopinettes :(((

le problème est isolé à la ligne suivante du fichier fuse\_loop\_mt.c, le semaphore semble ne jamais être "rendu" ...

sem\_wait(&mt.finish);

Je me suis abonné à la liste des développeurs de fuse et je leur ai posé ma question ... on va voir ce que ça va donner.

**#3 - 03/12/2011 17:12 - Eric Seigne**

Le client sshfs présent ici fonctionne ... <http://www.miek.nl/s/87bbb3faf5/> Reste à trouver le moyen de valider que mon serveur supporte bien cette fonctionnalité !

## **#4 - 03/12/2011 17:26 - Eric Seigne**

ça maaaaaaaaaaaaaaaaaaarche !

je remet tout au propre et je publie ça sur le serveur local.

## **#5 - 03/12/2011 21:10 - Eric Seigne**

*- Statut changé de Assigned - En cours à Fixed - Corrigé - Implémenté*

*- % réalisé changé de 20 à 100*

Et voilà, en fait il faut parfois savoir lâcher un peu, en revenant sur ce pb au calme j'ai trouvé la solution. C'est maintenant découpé en 3 paquets et en attente de validation définitive, pour moi c'est tellement valide que j'ai mis à jour notre serveur intranet (nouva) et mon poste de travail, je vais pousser le paquet sshfs sur tous les postes clients du réseau et si mardi tout est ok je publie pour nos clients.

Je clôture ce ticket.